**Приложение 1** к ООП по специальности 09.02.07 Информационные системы и программирование

## **Министерство образования и науки Карачаево-Черкесской Республики**

Профессиональное образовательное учреждение «Международный колледж «Полиглот»

# РАБОЧАЯ ПРОГРАММА ПРОФЕССИОНАЛЬНОГО МОДУЛЯ

# ПМ.01 РАЗРАБОТКА МОДУЛЕЙ ПРОГРАММНОГО ОБЕСПЕЧЕНИЯ ДЛЯ КОМПЬЮТЕРНЫХ СИСТЕМ

г. Черкесск, 2021 г.

## РАССМОТРЕНО, РЕКОМЕНДОВАНО И ОДОБРЕНО Педагогическим советом Международного колледжа «Полиглот», Протокол № 01 от «28» августа 2021 г.

#### УТВЕРЖДЕНО

приказом по Профессиональному образовательному учреждению «Международный колледж «Полиглот» № 02 от «30» августа 2021г.

СОГЛАСОВАНО Решением Педагогического совета «28» августа 2021г., протокол № 01.

Программа профессионального модуля ПМ.01 Разработка модулей программного обеспечения для компьютерных систем разработана в соответствии с требованиями федерального государственного образовательного среднего профессионального образования по специальности 09.02.07 Информационные системы и программирование, утвержденного приказом Министерства образования и науки Российской Федерации от 9 декабря 2016 года № 1547, примерной основной образовательной программы по специальности 09.02.07 Информационные системы и программирование.

**Организация – разработчик:** Профессиональное образовательное учреждение «Международный колледж «Полиглот»

#### **Разработчик:**

Хубиев А.А., преподаватель «Международный колледж «Полиглот»

# **СОДЕРЖАНИЕ**

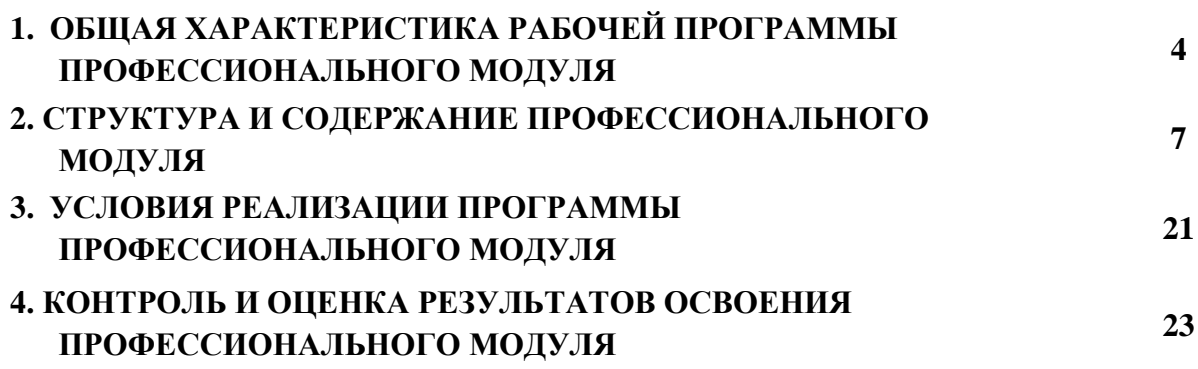

### **1. ОБЩАЯ ХАРАКТЕРИСТИКА РАБОЧЕЙ ПРОГРАММЫ ПРОФЕССИОНАЛЬНОГО МОДУЛЯ**

### **ПМ.01 Разработка модулей программного обеспечения для компьютерных систем**

### **1.1. Область применения рабочей программы**

Рабочая программа профессионального модуля ПМ.01 Разработка модулей программного обеспечения для компьютерных систем является частью основной образовательной программы в соответствии с ФГОС СПО по специальности 09.02.07 Информационные системы и программирование, утвержденного приказом № 1547 Министерства образования и науки Российской Федерации от 09.12.2016, зарегистрированным в Министерстве юстиции Российской Федерации 26.12.2016, регистрационный № 44936, входящим в укрупненную группу ТОП-50 09.00.00 Информатика и вычислительная техника.

### **1.2. Цель и планируемые результаты освоения профессионального модуля**

В результате изучения профессионального модуля студент должен освоить основной вид деятельности *ВД 1 Разработка модулей программного обеспечения для компьютерных систем* и соответствующие ему общие компетенции и профессиональные компетенции:

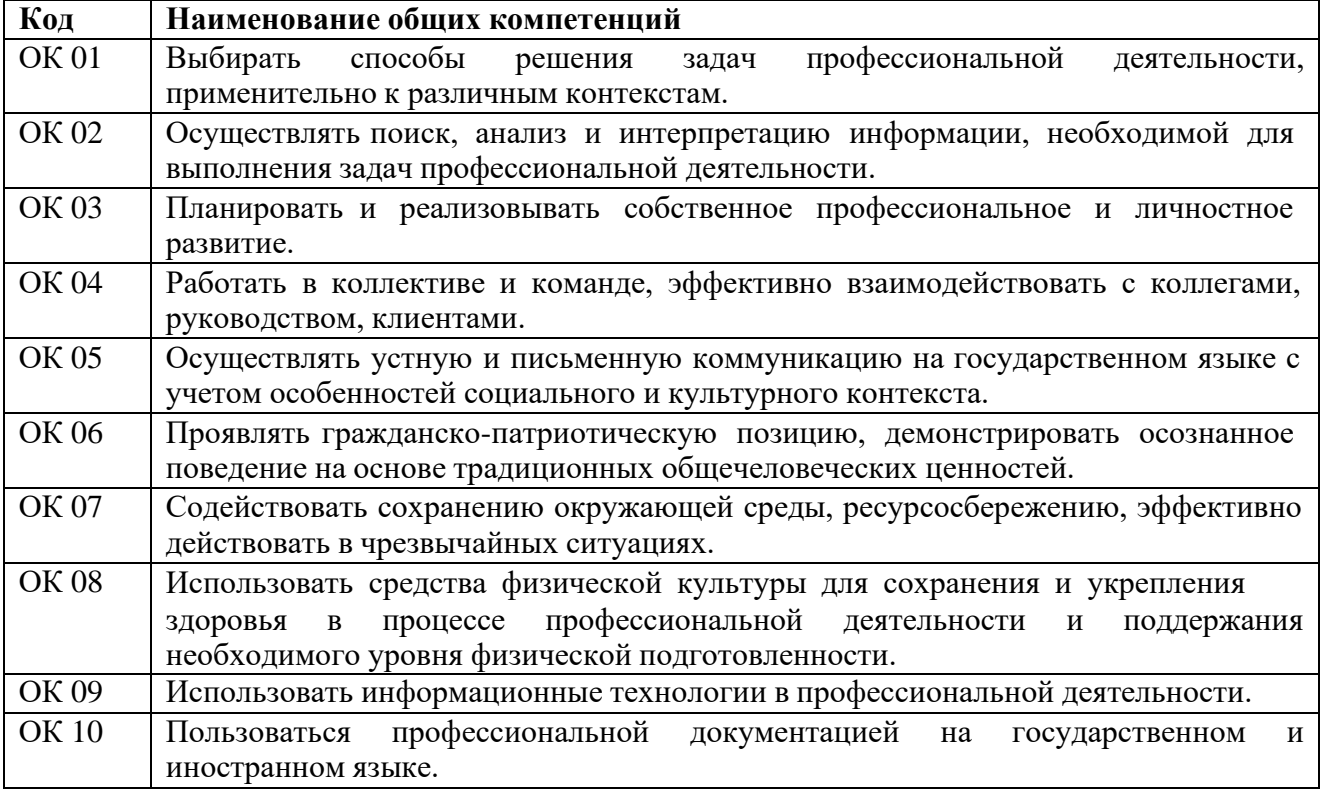

**1.2.1.** Перечень общих компетенций

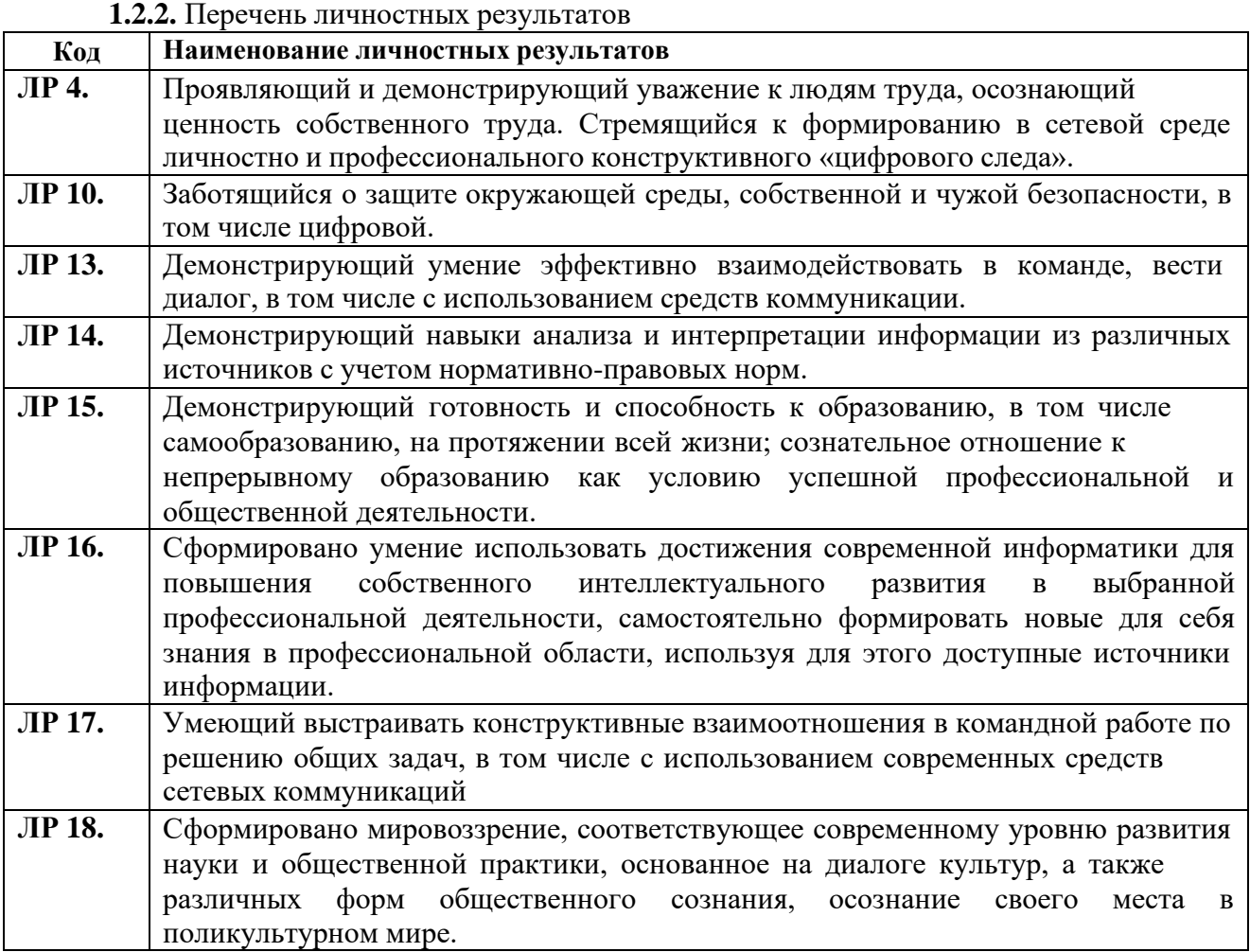

### 1.2.3 Перечень профессиональных компетенций

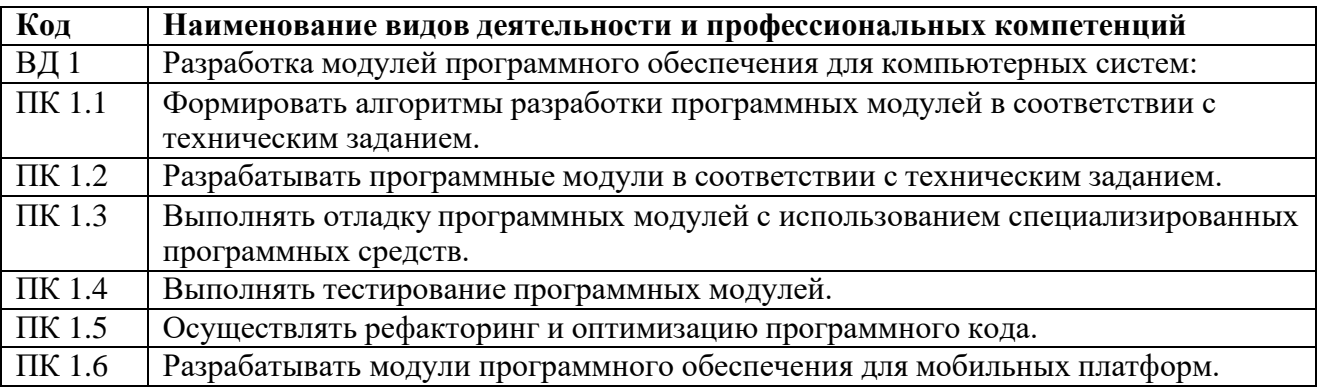

1.2.4. В результате освоения профессионального модуля студент должен:

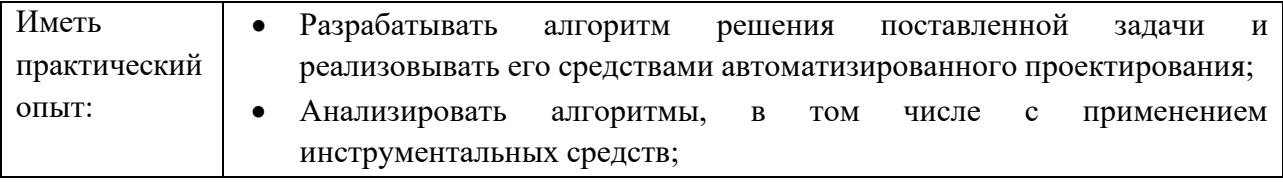

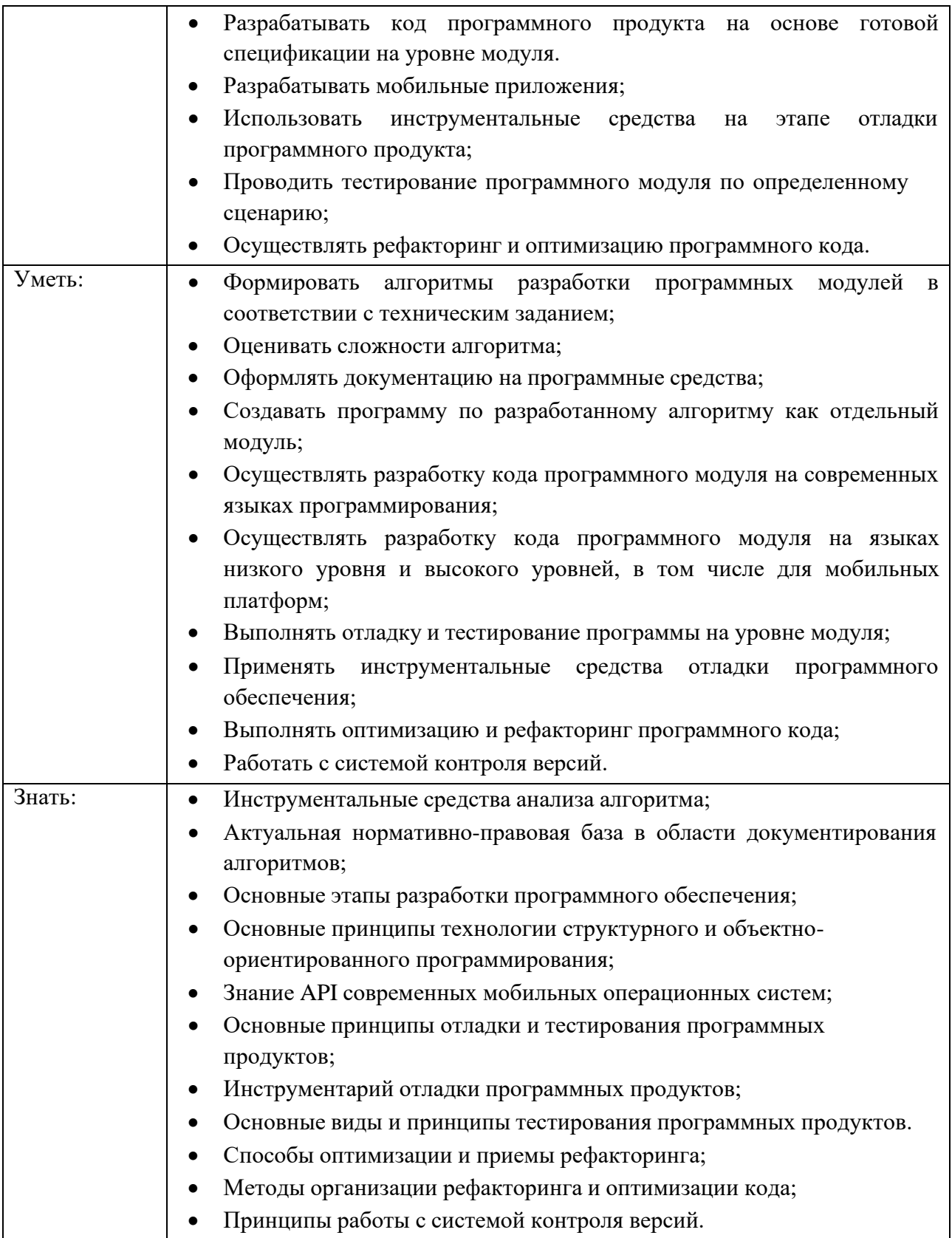

## **1.3. Рекомендуемое количество часов на освоение программы профессионального модуля:**

всего – 890 часов, в том числе: на освоение МДК 01.01 – 222 часа, на освоение МДК 01.02 – 117 часов, на освоение МДК 01.03 – 140 часов, на освоение МДК 01.04 – 147 часов; на практики 252 часа, в том числе: учебную 108 часов и производственную 144часа.

# **2. СТРУКТУРА И СОДЕРЖАНИЕ ПРОФЕССИОНАЛЬНОГО МОДУЛЯ**

# **2.1. Структура профессионального модуля**

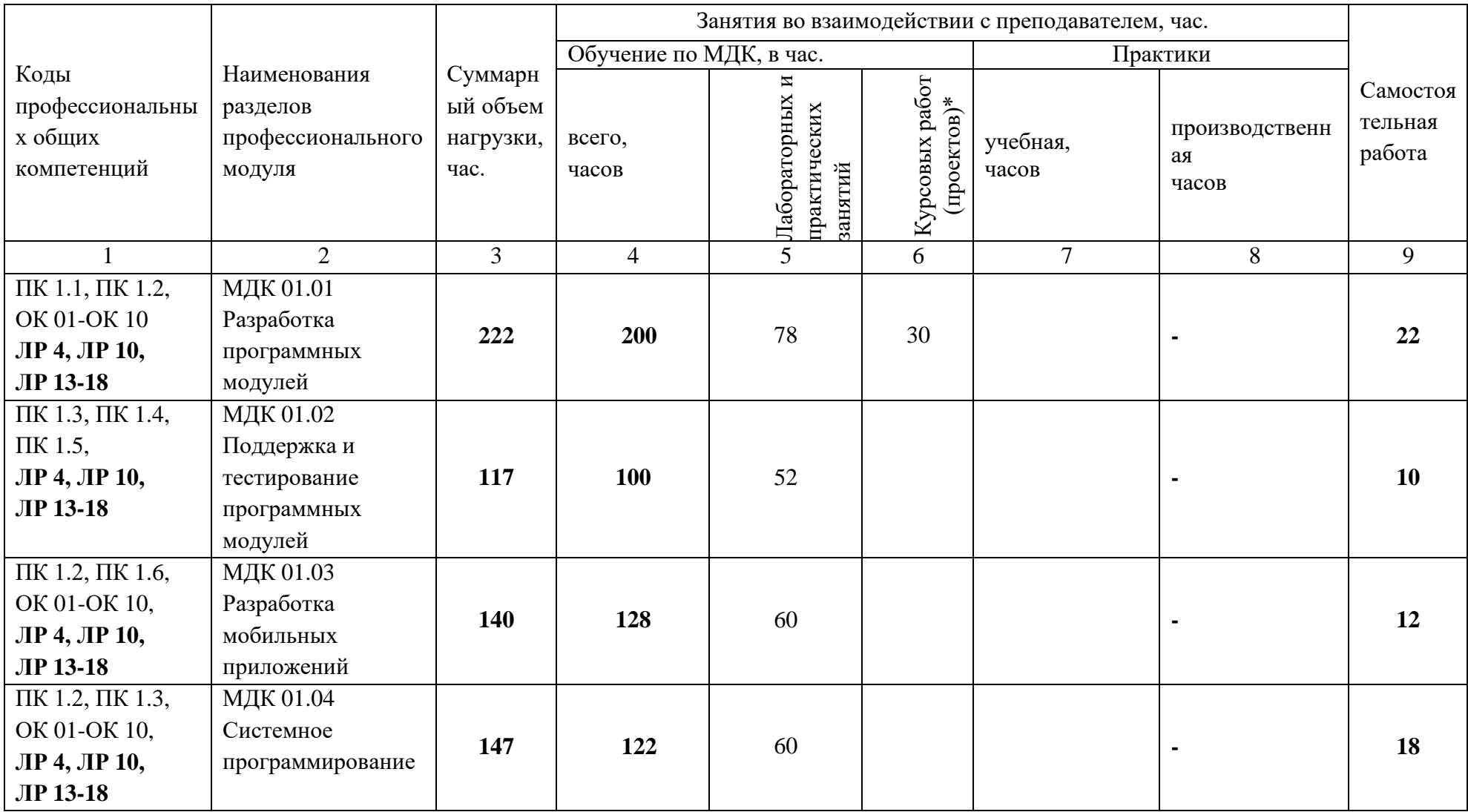

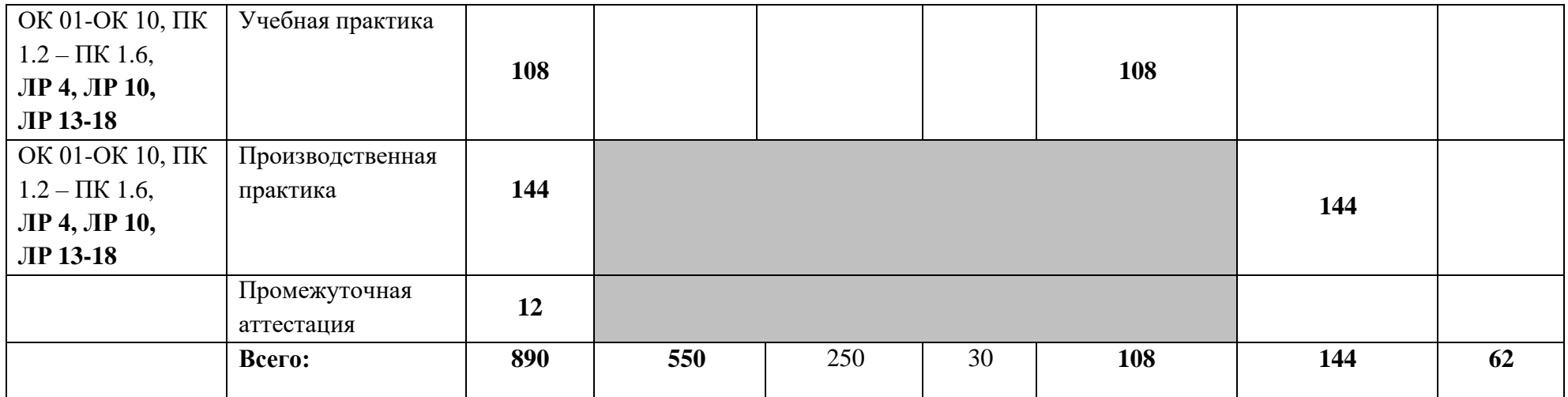

# **2.2. Тематический план и содержание профессионального модуля (ПМ)**

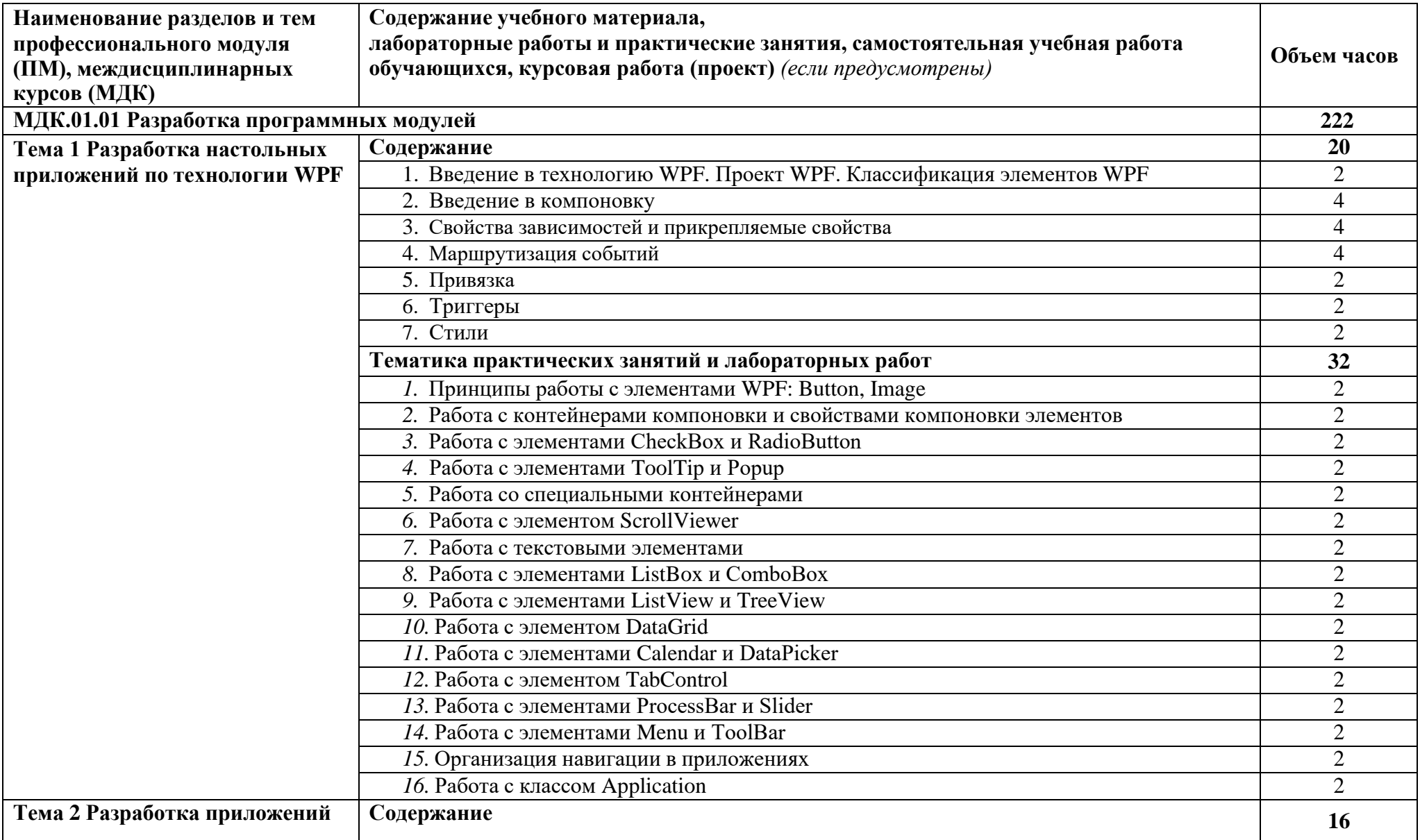

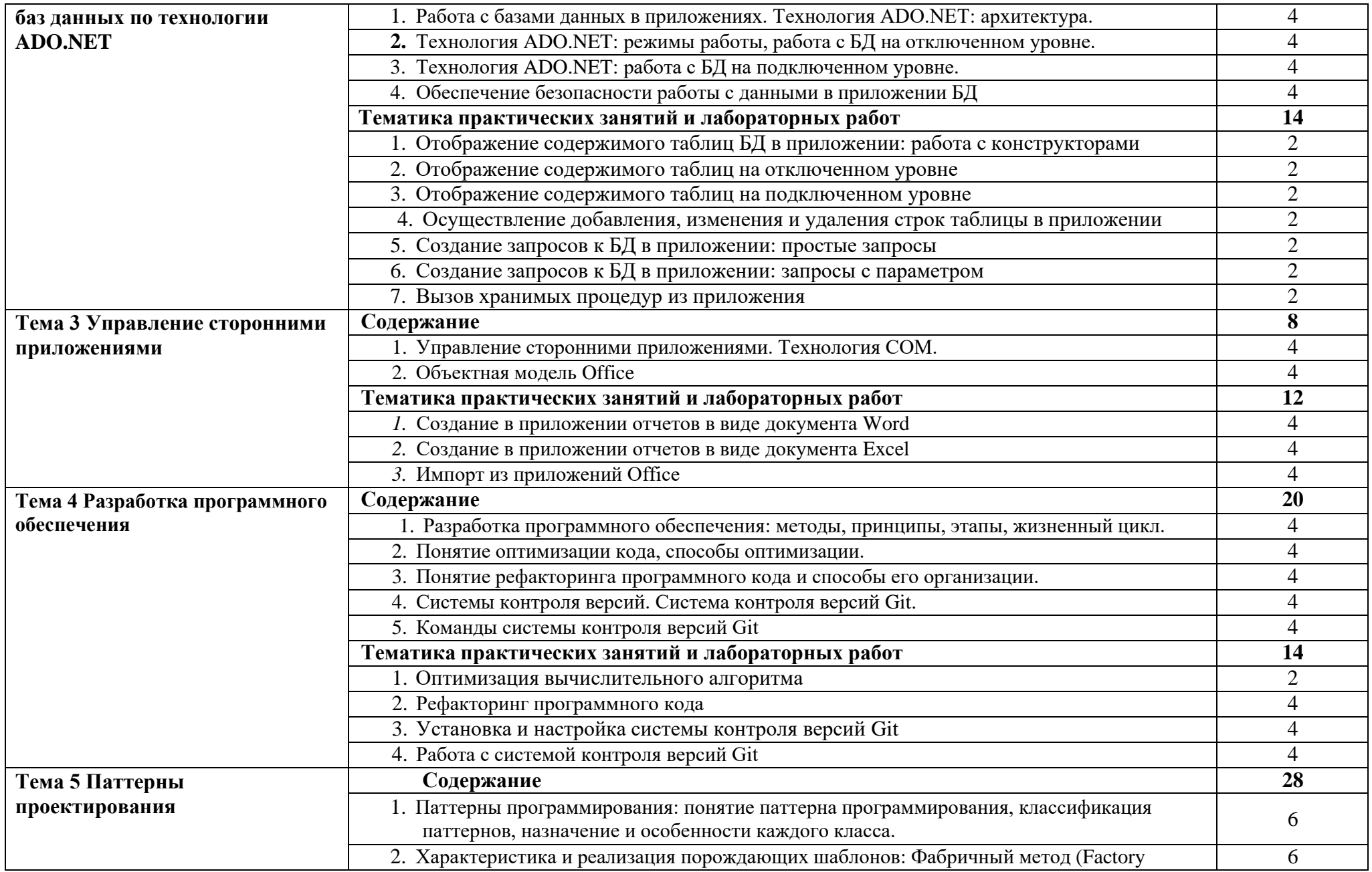

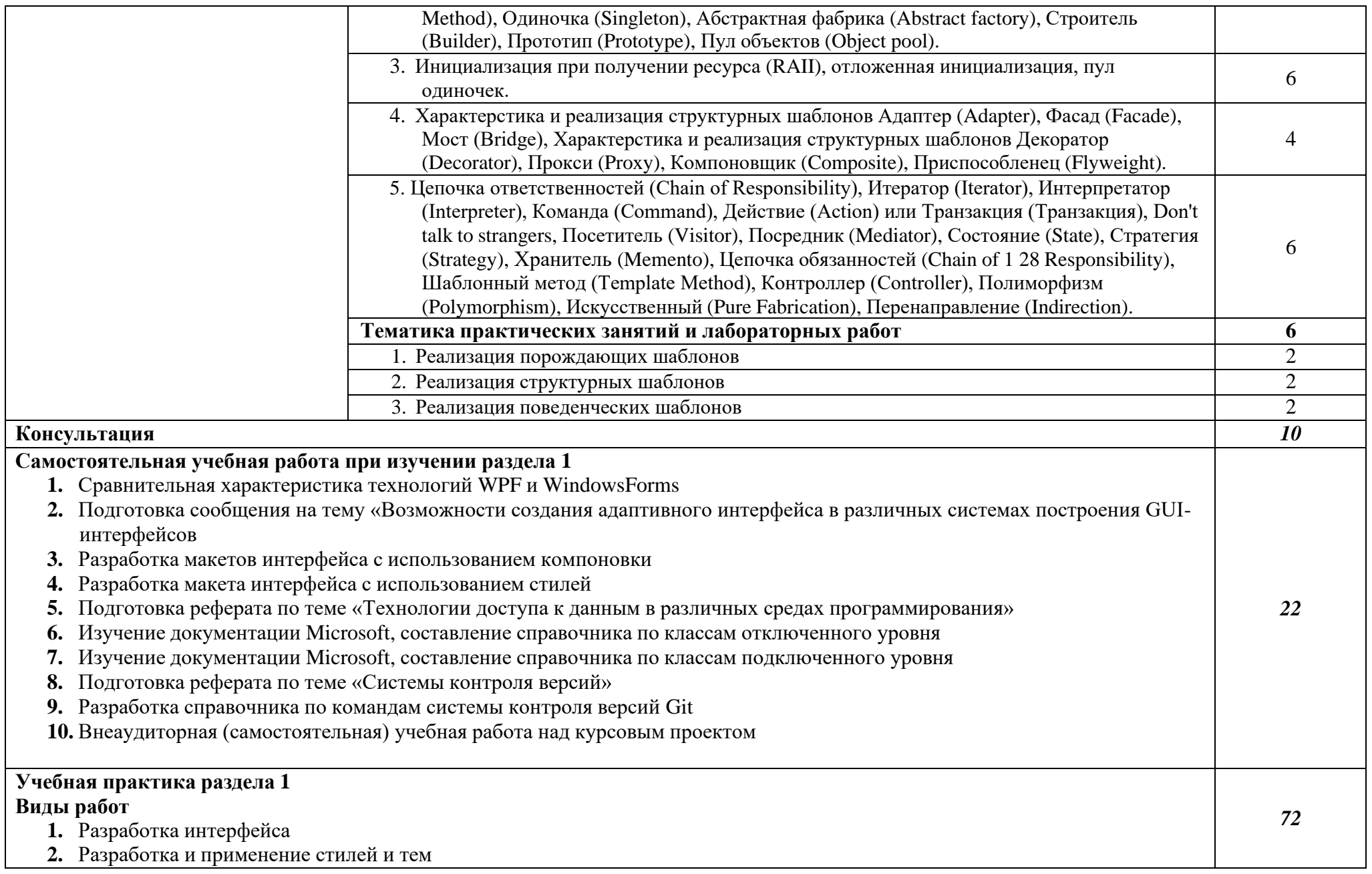

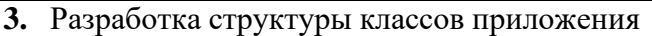

- **4.** Разработка методов классов
- **5.** Создание обработчиков событий
- **6.** Проектирование структуры БД
- **7.** Импорт из Excel-файлов в базу данных
- **8.** Отображение таблиц БД в приложении
- **9.** Осуществление добавления, изменения и удаления строк таблицы в приложении
- **10.** Создание простых запросов к БД в приложении
- **11.** Создание параметрических запросов к БД в приложении
- **12.** Создание отчетов в приложении

### **Курсовой проект (работа)**

### **Тематика курсовых проектов (работ)**

- **1.** Разработка информационной системы авиапредприятия
- **2.** Разработка информационной системы учета продаж автозапчастей
- **3.** Разработка информационной системы учета техосмотров самолетов
- **4.** Разработка информационной системы фотомастерской
- **5.** Разработка информационной системы операций по производству рекламы
- **6.** Разработка информационной системы учета поставок автозапчастей
- **7.** Разработка информационной системы ломбарда
- **8.** Разработка информационной системы учета лечения в больницах города
- **9.** Разработка информационной системы страховой компании
- **10.** Разработка информационной системы учета операций по размещению рекламы
- **11.** Разработка информационной системы детской спортивной секции
- **12.** Разработка информационной системы ювелирной мастерской
- **13.** Разработка информационной системы учета персонала больниц города
- **14.** Разработка информационной системы учета расхода строительных материалов
- **15.** Разработка информационной системы учета профориентационных мероприятий
- **16.** Разработка информационной системы учета ремонтов компьютерной техники
- **17.** Разработка информационной системы приемной комиссии
- **18.** Разработка информационной системы составления расписания занятий в фитнес-клубе
- **19.** Разработка информационной системы аэропорта
- **20.** Разработка информационной системы агентства по трудоустройству
- **21.** Разработка информационной системы по учету оборудования и материалов
- **22.** Разработка информационной системы ТСЖ

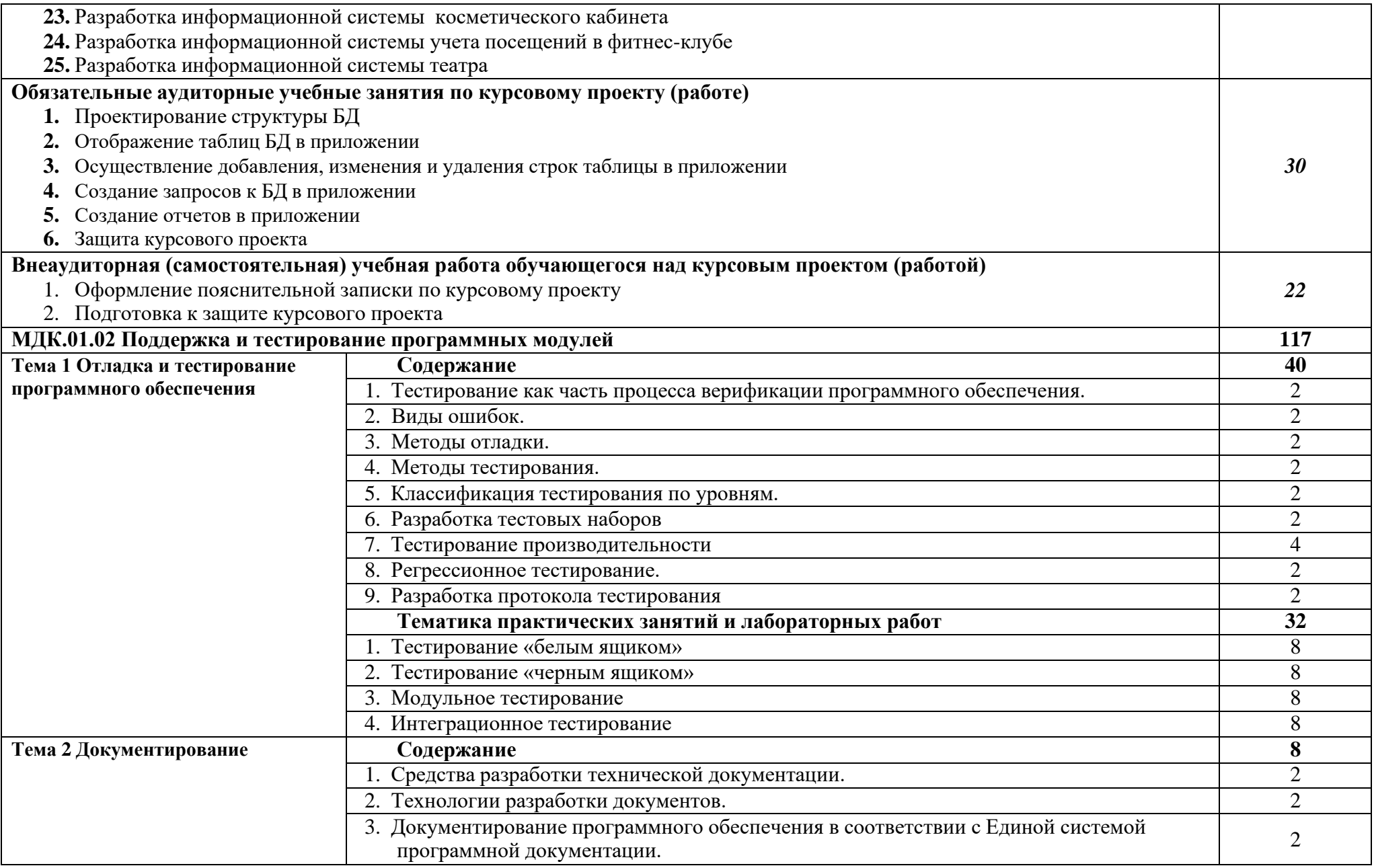

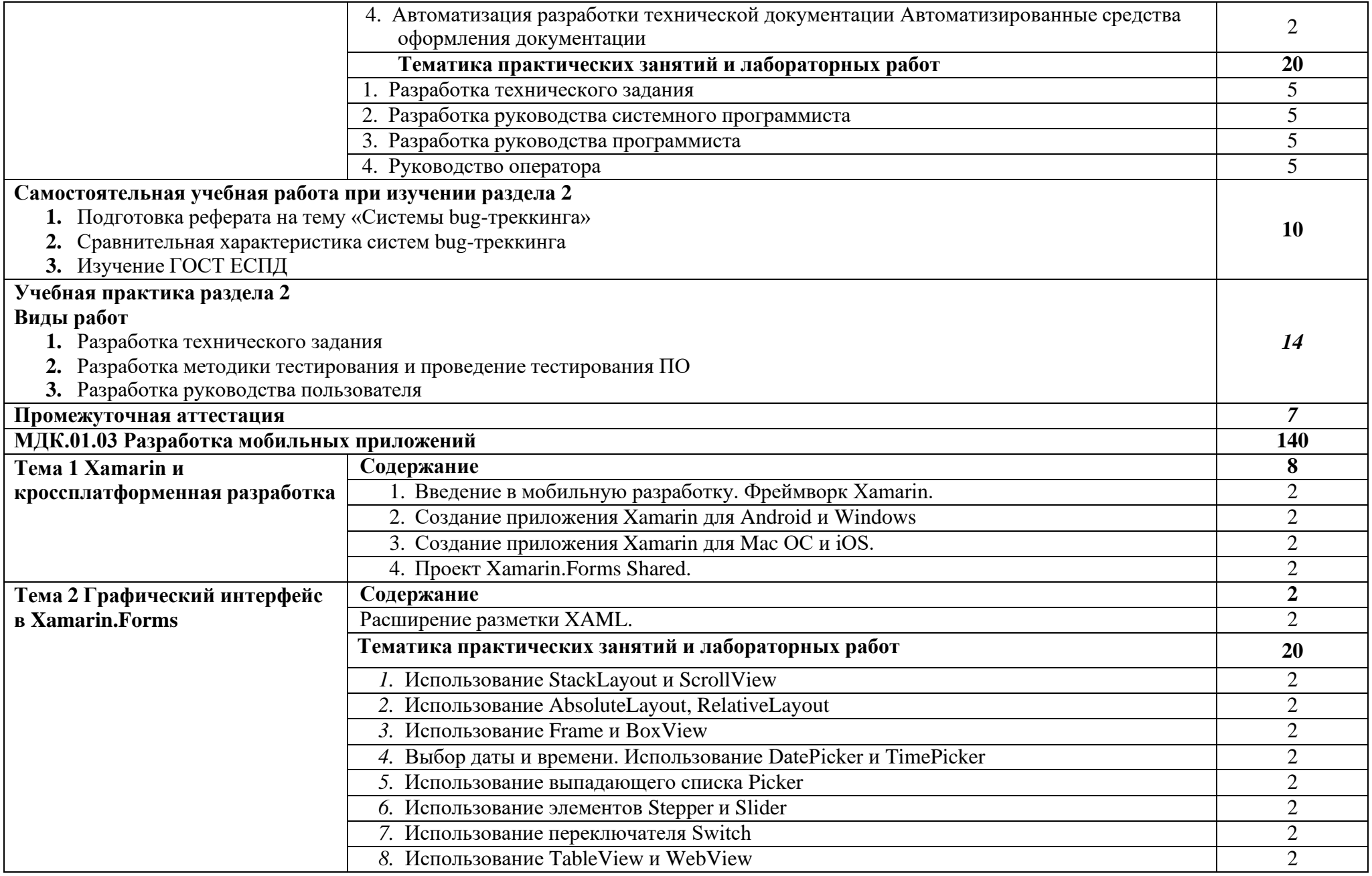

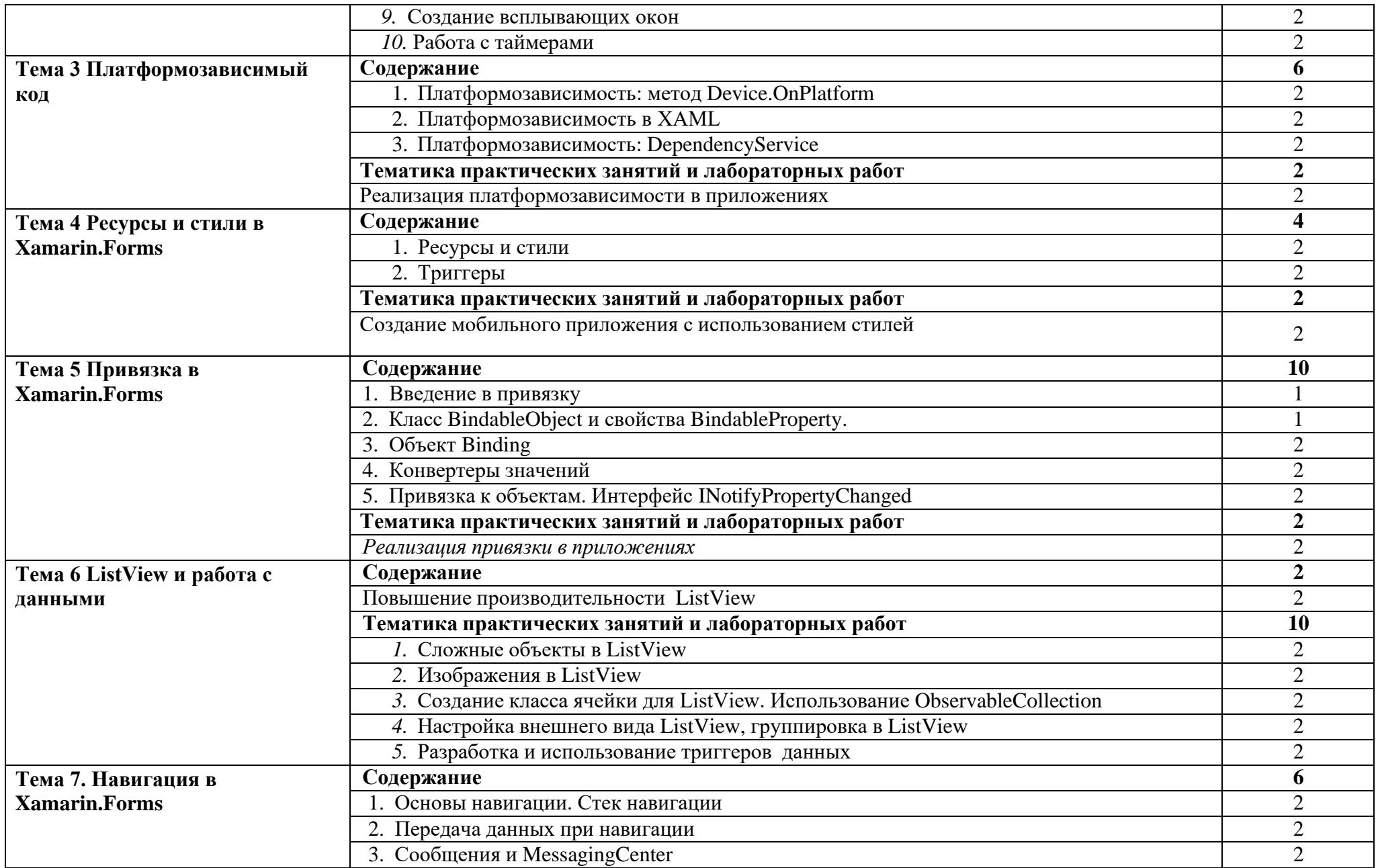

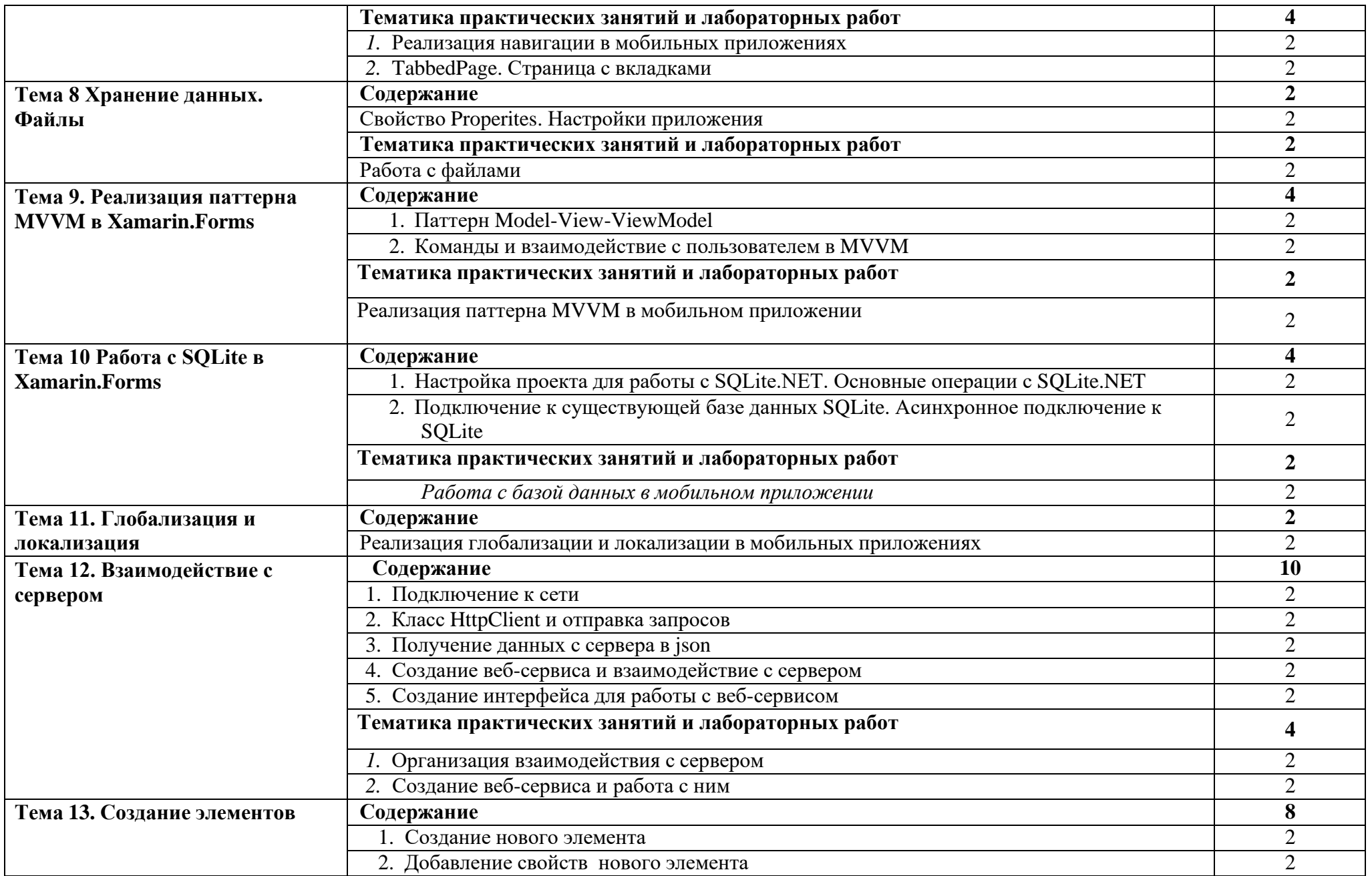

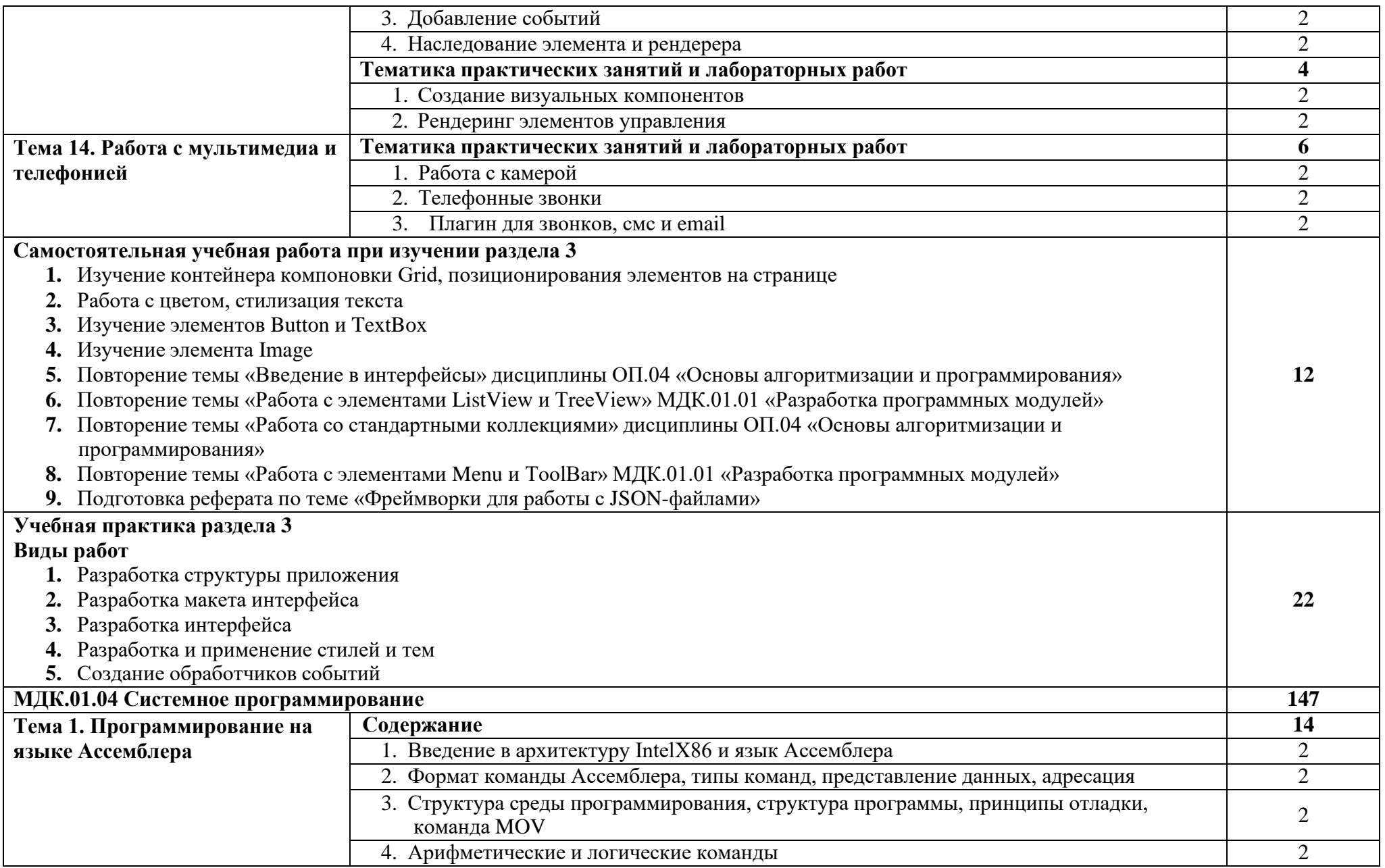

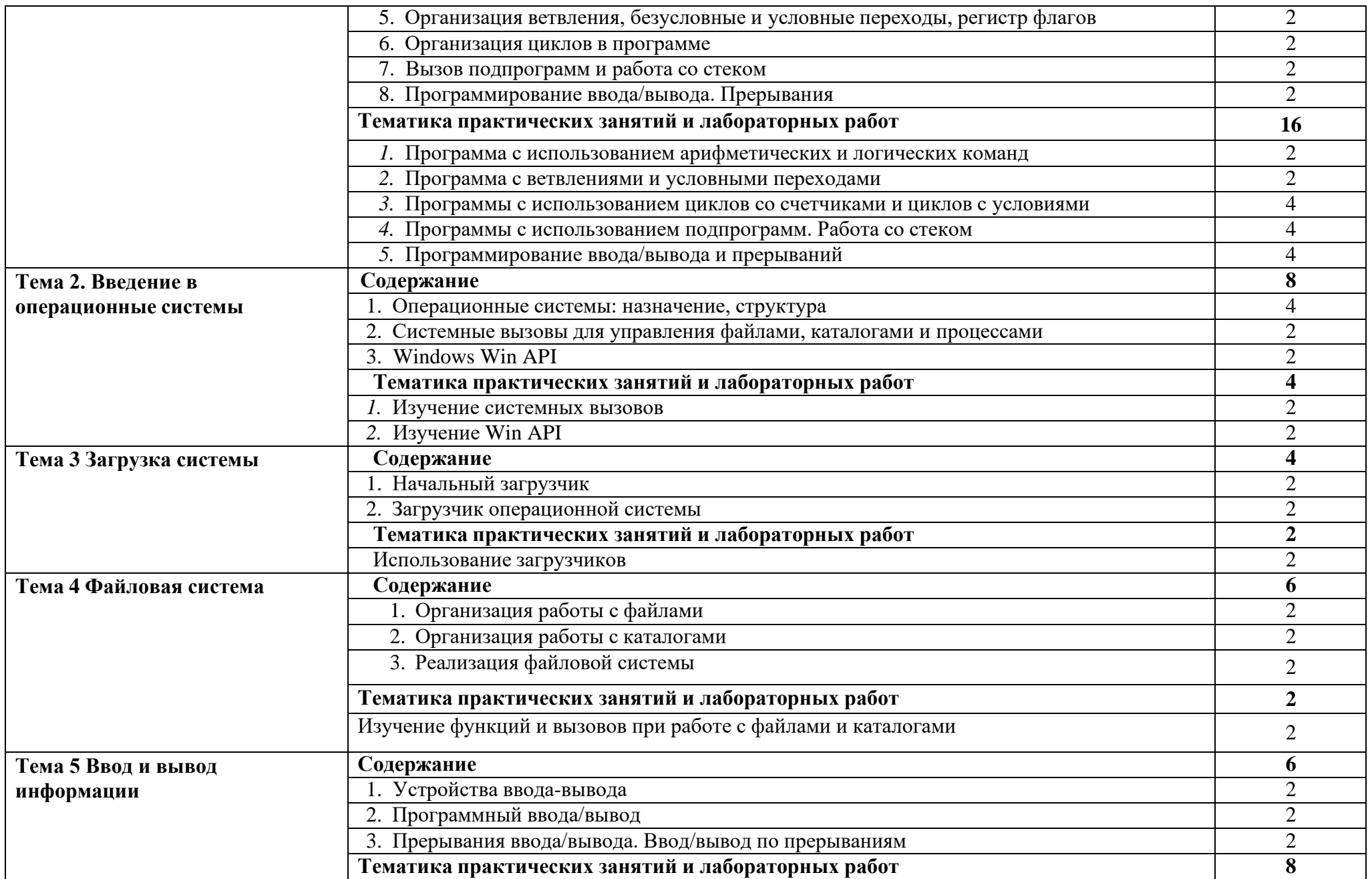

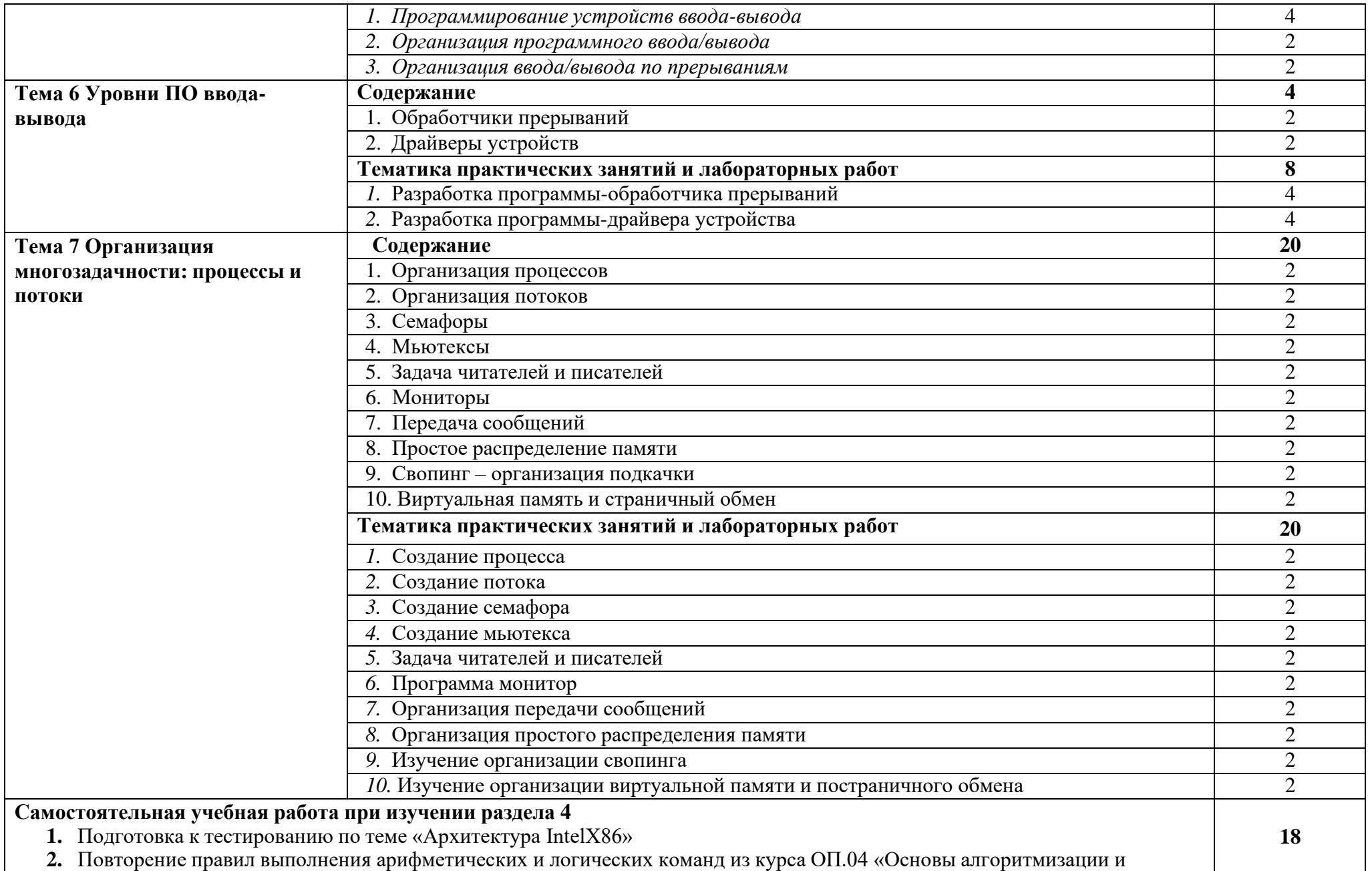

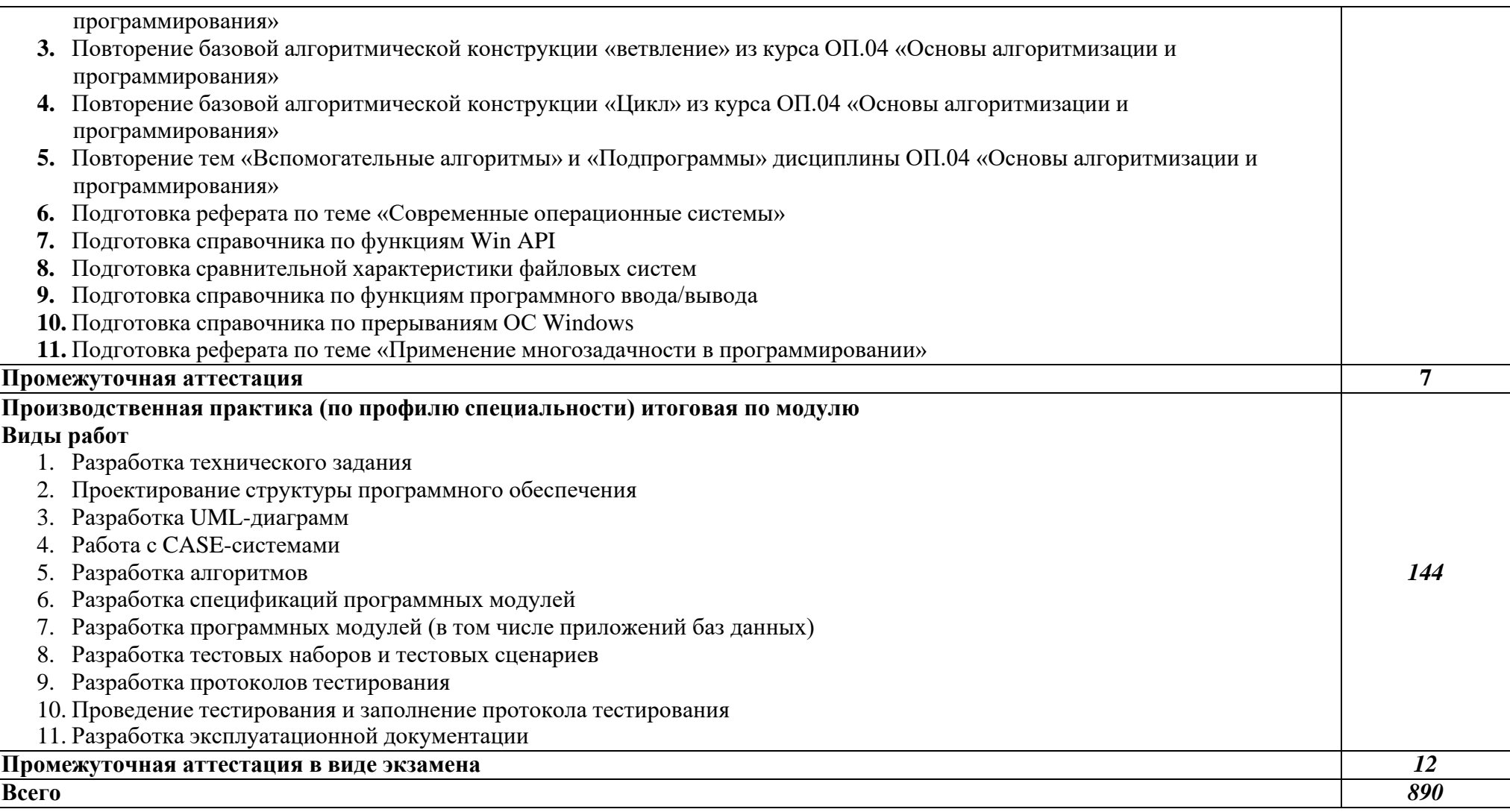

### *3. УСЛОВИЯ РЕАЛИЗАЦИИ ПРОГРАММЫ ПРОФЕССИОНАЛЬНОГО МОДУЛЯ*

### **3.1. Для реализации программы профессионального модуля предусмотрены следующие специальные помещения:**

Лаборатория «Программирования и баз данных», оснащенная необходимым для реализации программы учебной дисциплины оборудованием:

- − Автоматизированные рабочие места на 12-15 обучающихся (процессор не ниже Core i3, оперативная память объемом не менее 8 Гб) или аналоги;
- − Автоматизированное рабочее место преподавателя (процессор не ниже Core i3, оперативная память объемом не менее 8 Гб) или аналоги;
- − Сервер в лаборатории (8-и ядерный процессор с частотой не менее 3 ГГц, оперативная память объемом не менее 16 Гб, жесткие диски общим объемом не менее 1 Тб, программное обеспечение: Windows Server 2012 или более новая версия) или выделение аналогичного по характеристикам виртуального сервера из общей фермы серверов;
- − Проектор и экран;
- − Маркерная доска;
- − Программное обеспечение общего и профессионального назначения, в том числе включающее в себя следующее ПО:

Eclipse IDE for Java EE Developers, .NET Framework JDK 8, Microsoft SQL Server Express Edition, Microsoft Visio Professional, Microsoft VisualStudio, MySQL Installer for Windows, NetBeans, SQL Server Management Studio, Microsoft SQL Server Java Connector, Android Studio, IntelliJIDEA.

### **3.2. Информационное обеспечение реализации программы**

Для реализации программы библиотечный фонд образовательной организации имеет печатные и/или электронные образовательные и информационные ресурсы, рекомендуемые для использования в образовательном процессе.

### **3.2.1. Печатные издания**

1. Федорова Г.Н. Разработка программных модулей программного обеспечения для компьютерных систем: учебник для студентов учреждений среднего профессионального образования. – М.: Издательский центр «Академия», 2019. – 336 с.

### **3.2.2. Электронные издания (электронные ресурсы)**

- 1. <https://metanit.com/sharp/wpf/> Руководство по WPF;
- 2. <https://metanit.com/sharp/adonet/> Руководство по ADO.NET и работе с базами данных;
- 3. [https://professorweb.com/my/ADO\\_NET/](https://professorweb.com/my/ADO_NET/) Работа с базами данных в .NET Framework;
- 4. [https://git.com](https://git.com/) Сайт системы контроля версий Git;
- 5. <https://metanit.com/sharp/patterns/> Паттерны проектирования в C# и .NET;
- 6. <http://1000gost.ru/Index/15/15681.htm> ГОСТ 19.101-77 Единая система программной документации. Виды программ и программных документов;
- 7. <http://1000gost.ru/Index/23/23991.htm> ГОСТ 19.503-79 Единая система программной документации. Руководство системного программиста;
- 8. [https://allgosts.ru/35/080/gost\\_19.504-79](https://allgosts.ru/35/080/gost_19.504-79) ГОСТ 19.504-79 Единая система программной документации. Руководство программиста;
- 9. <http://1000gost.ru/Index/40/40115.htm> ГОСТ 19.505-79 Единая система программной документации. Руководство оператора;
- 10. <http://1000gost.ru/Index/14/14688.htm> ГОСТ 19.301-79 Единая система программной документации. Порядок и методика испытаний;
- 11. <http://1000gost.ru/Index/31/31884.htm> ГОСТ 19.201-78 Единая система программной документации. Техническое задание. Требования к содержанию и оформлению.
- 12. <https://metanit.com/sharp/xamarin/> Руководство по программированию для Xamarin.Forms;
- 13. <http://www.codenet.ru/PROGR/ASM/NEWBEE/> Assembler и WinAPI. Курс молодого бойца;
- 14. <http://assembler.com.ua/lessons-assembly> Уроки по Ассемблеру;
- 15. <https://metanit.com/sharp/tutorial/> Полное руководство по языку C# 7.0 и платформе .NET 4.7;
- 16. [docs.microsoft.com/ru-ru/](https://docs.microsoft.com/ru-ru/) каталог документации Майкрософт для пользователей, разработчиков и ИТ-специалистов;
- 17. msdn.microsoft.com/ru-ru/ cеть разработчиков Microsoft;
- 18. <https://www.ecma-international.org/publications/standards/Ecma-334.htm> Standard Ecma-334.  $5<sup>th</sup>$  Edition (December 2017). C# Language Specification. – Geneva: Ecma International,  $2017. - 516$  p.

### **3.2.3. Дополнительные источники**

1. Семакин И.Г., Шестаков А.П. Основы алгоритмизации и программирования: учебник для студентов учреждений среднего профессионального образования. – 3-е изд., стер. – М.: Издательский центр «Академия», 2018. – 304 с.;

## *4.КОНТРОЛЬ И ОЦЕНКА РЕЗУЛЬТАТОВ ОСВОЕНИЯ ПРОФЕССИОНАЛЬНОГО МОДУЛЯ*

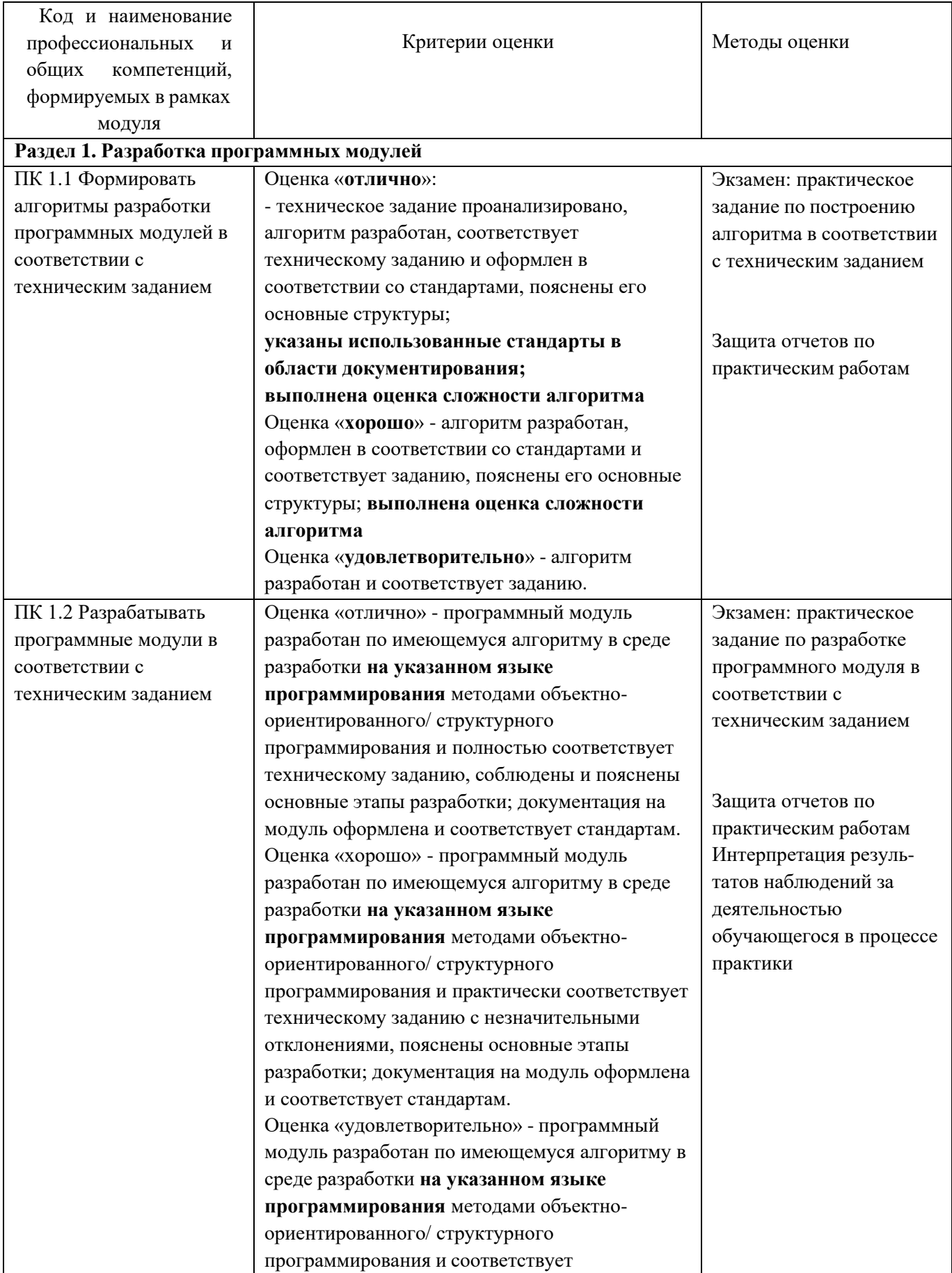

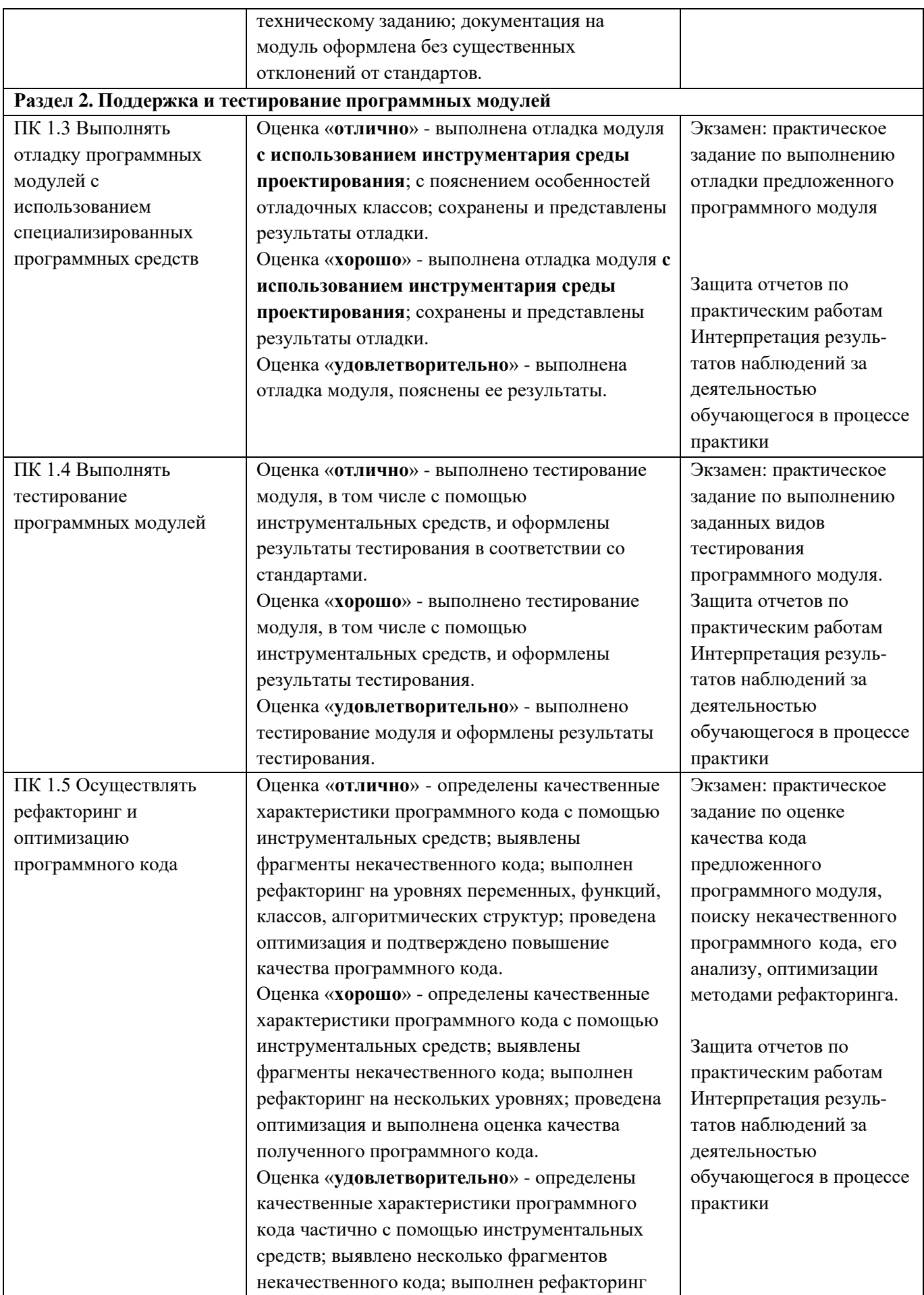

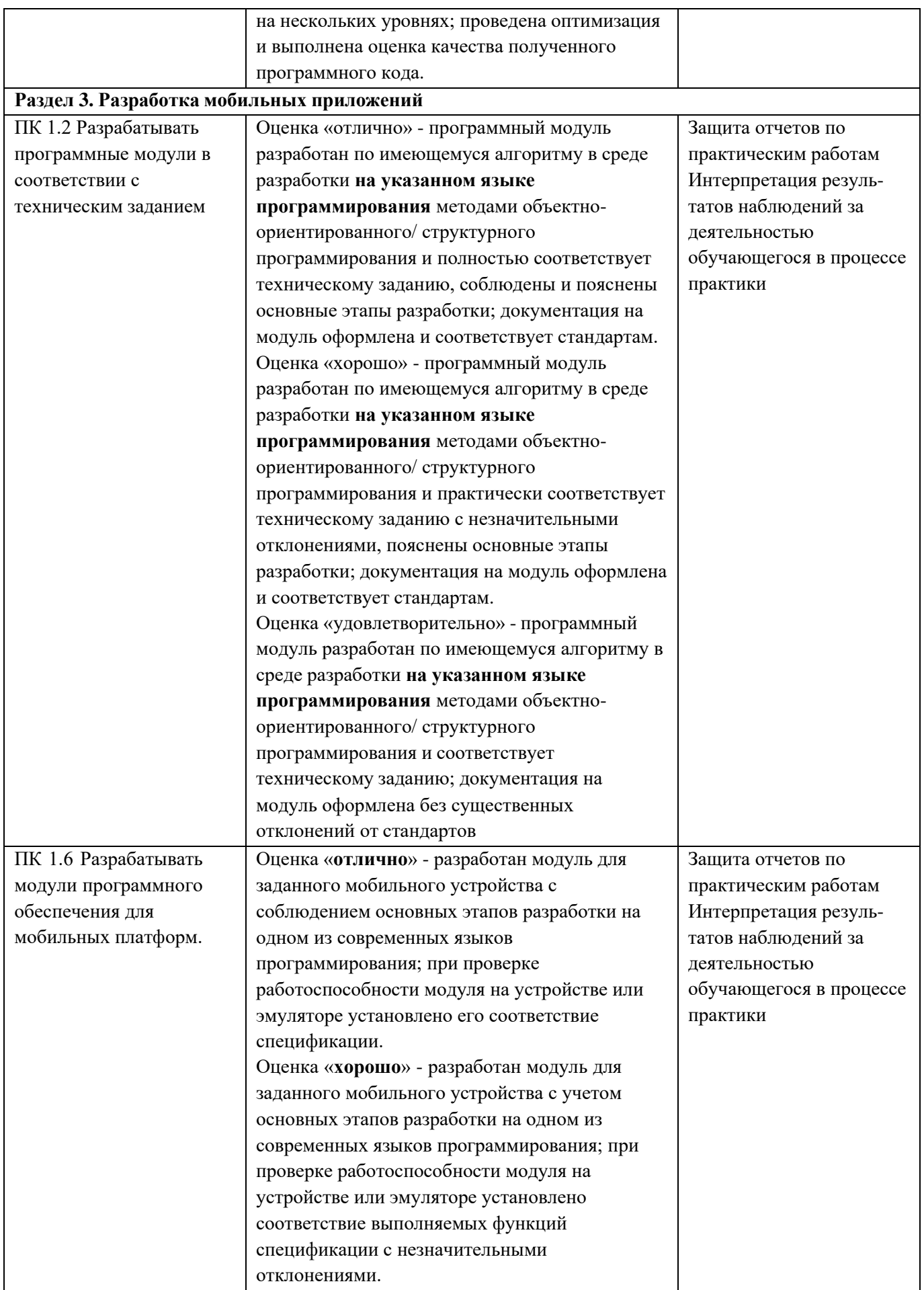

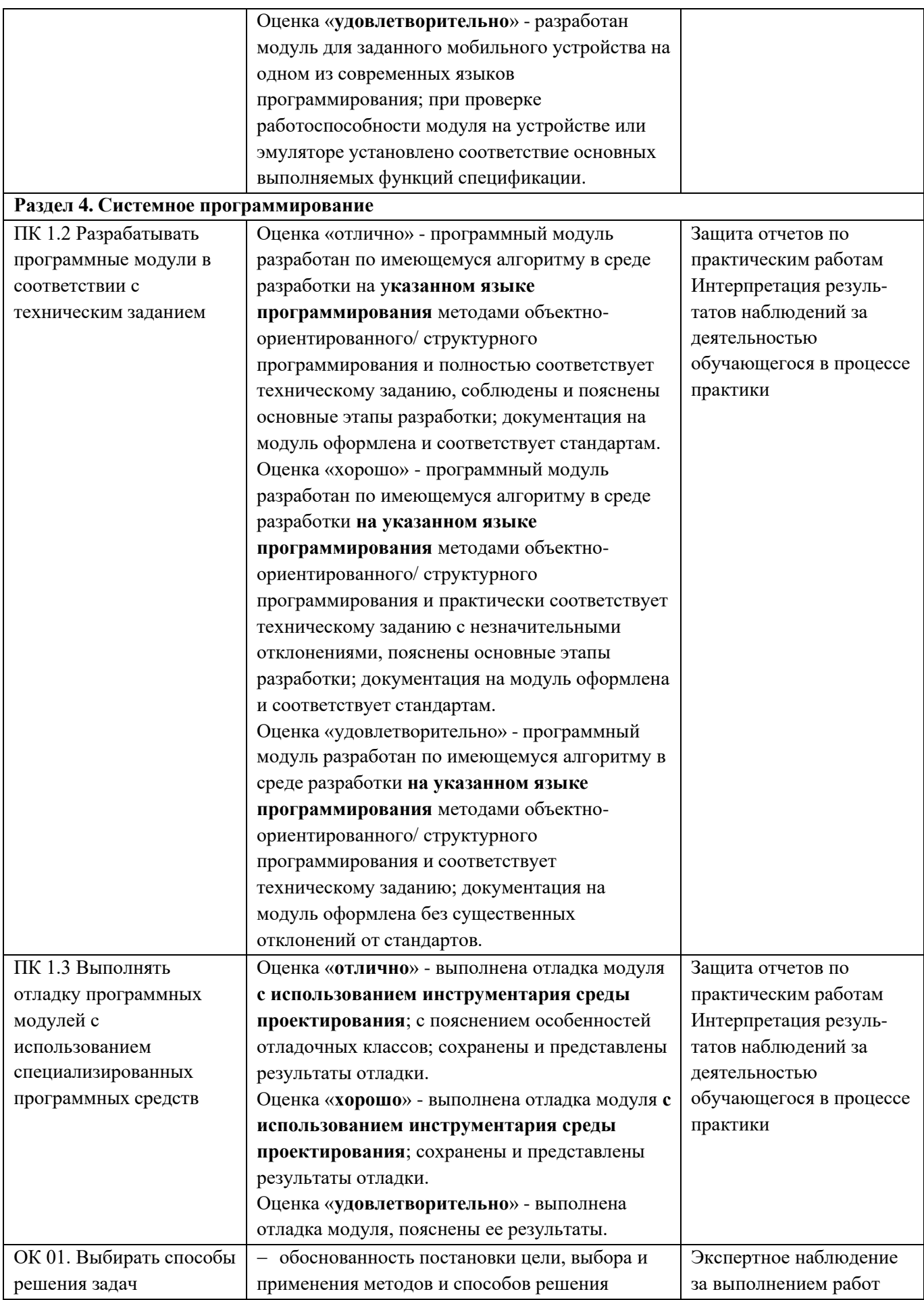

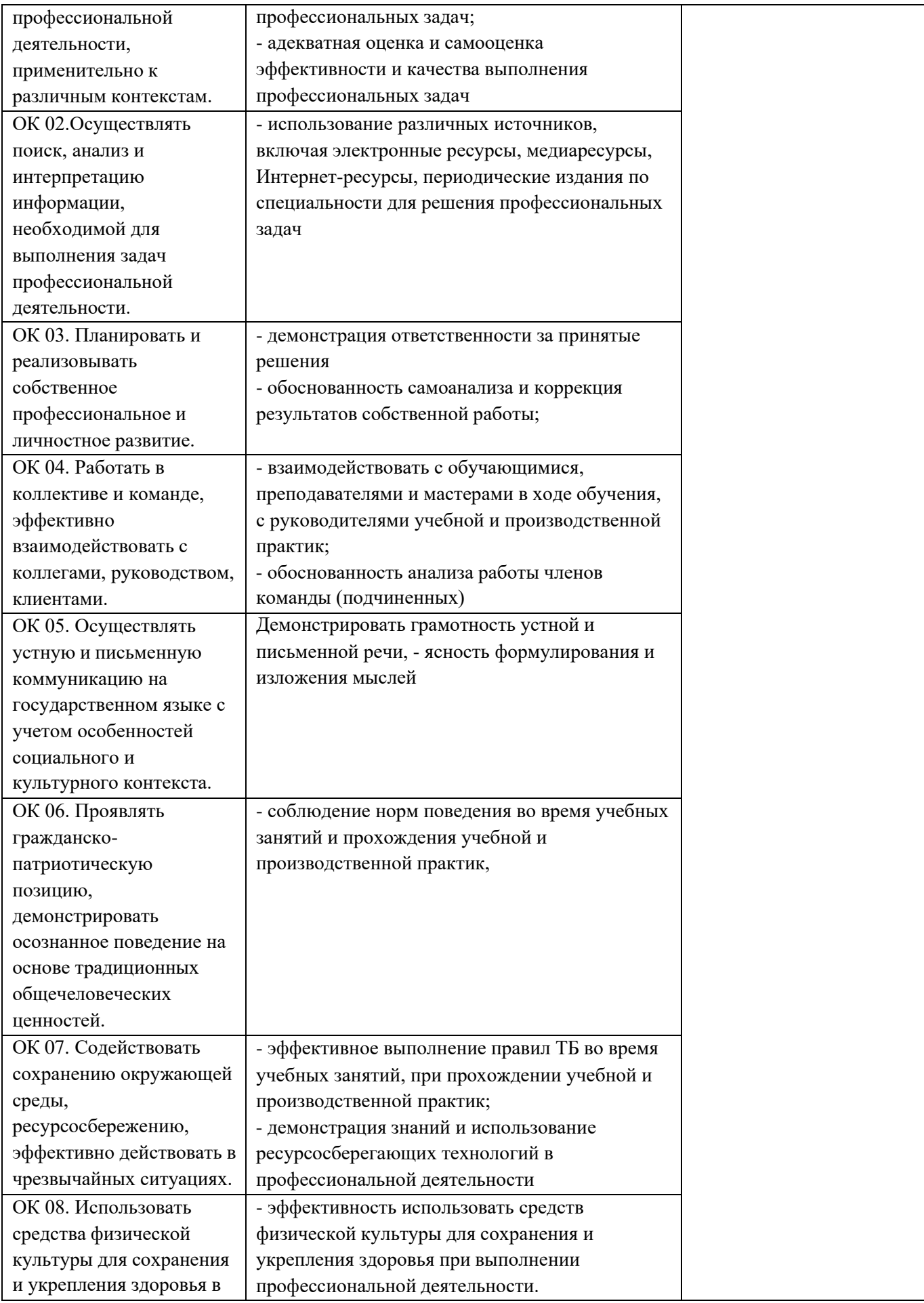

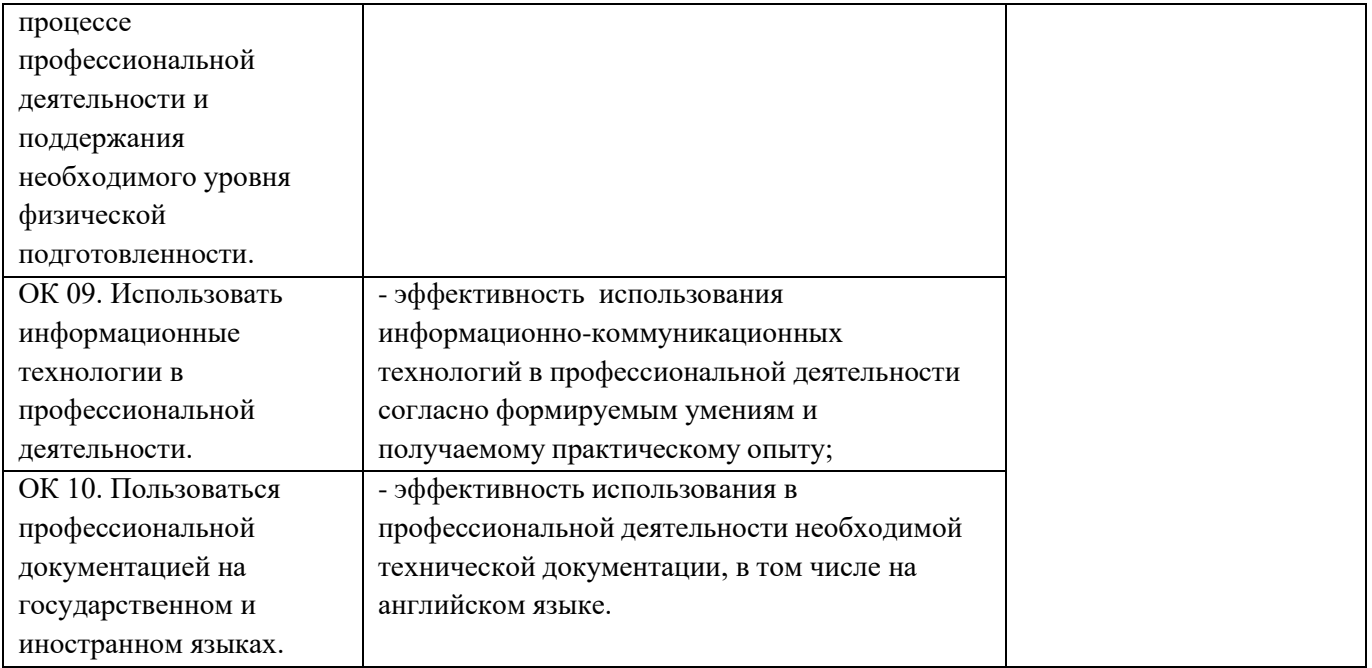

## **Контроль и оценка личностных результатов реализации рабочей программы воспитания**

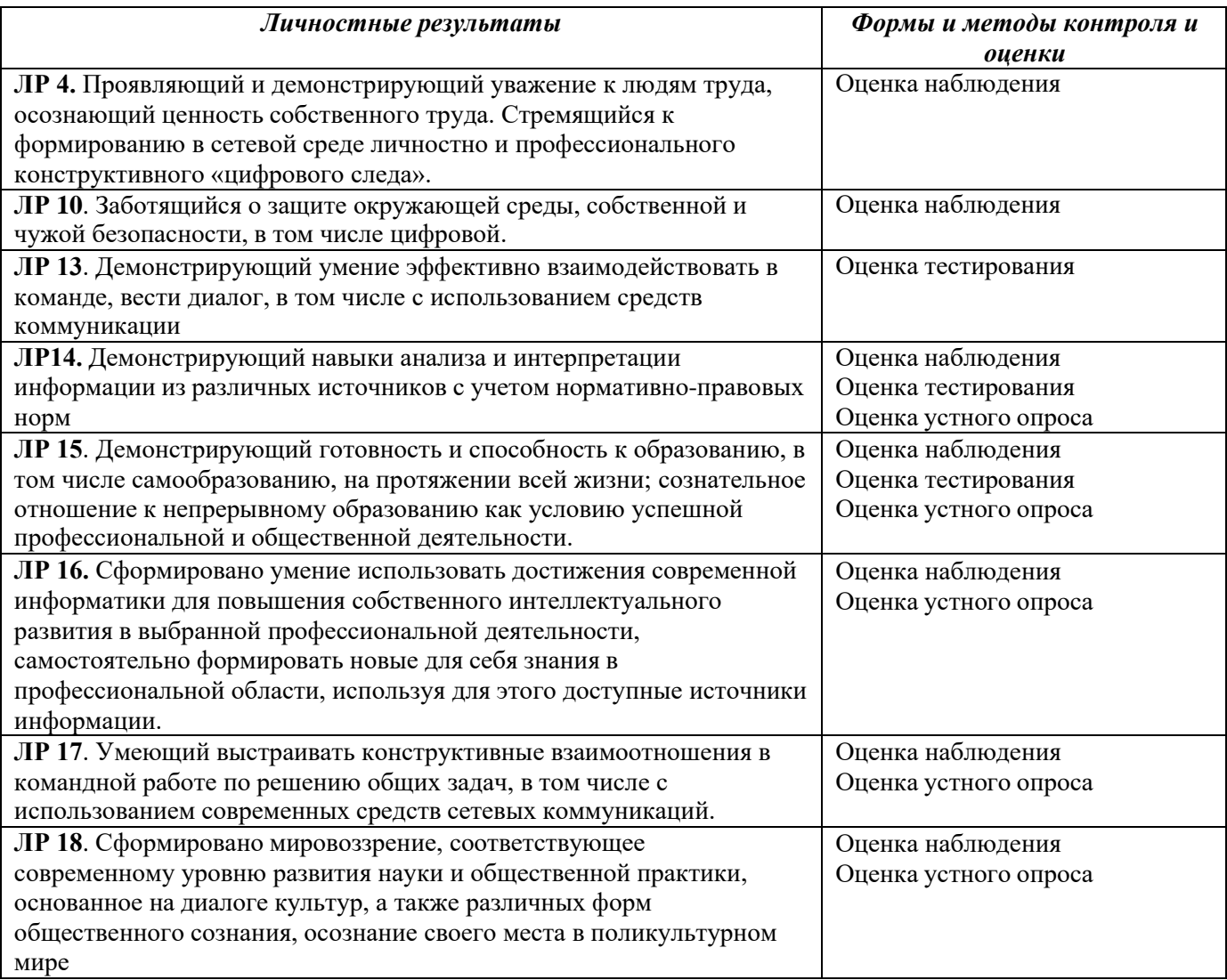